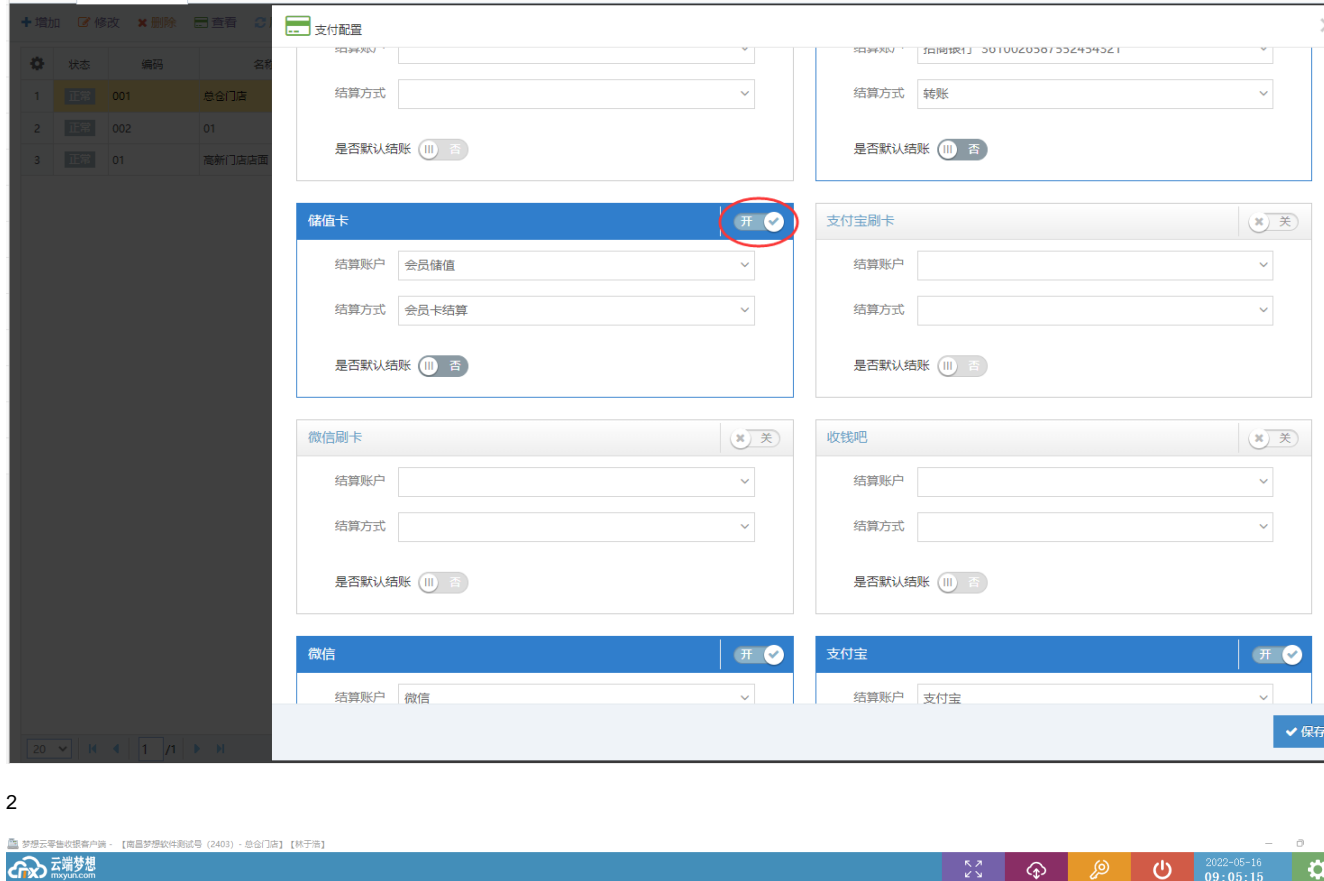

 $\times$ 

 $\overline{\phantom{a}}$ 

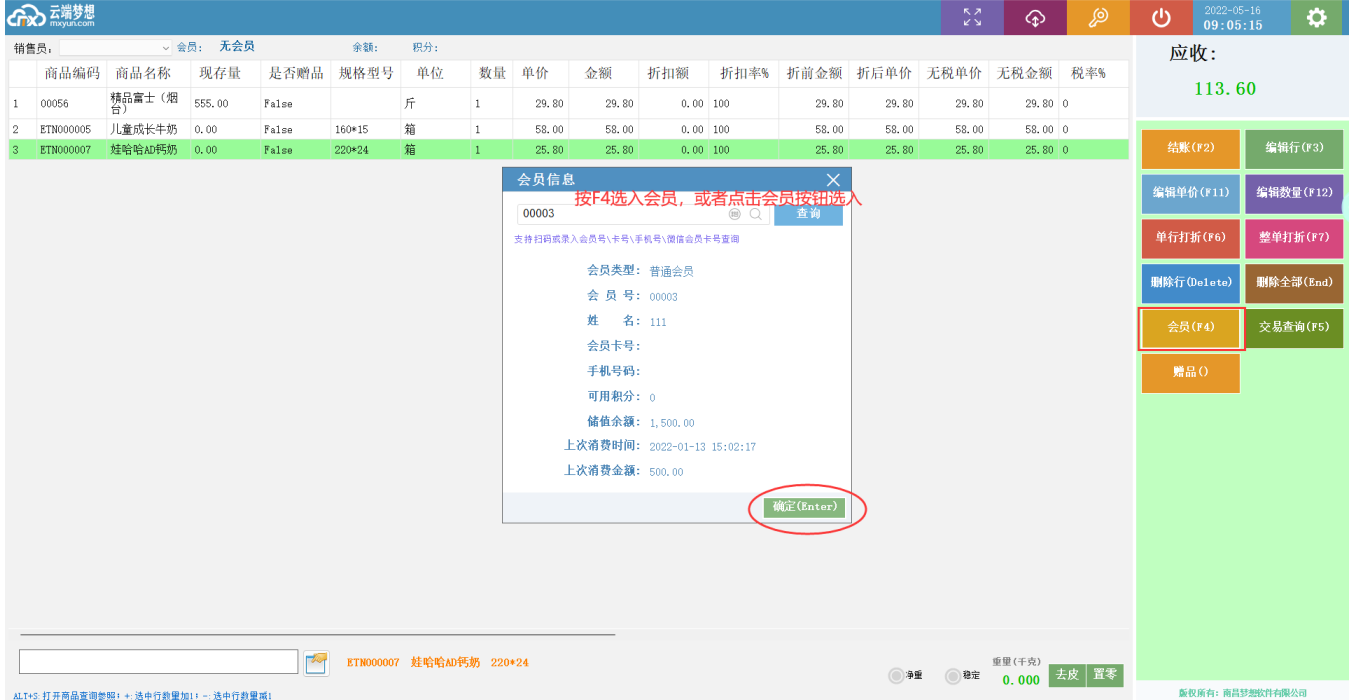

 $\mathbf 2$ 

 $1 -$ 

 $\overline{\phantom{0}}$ **■ 番首页 番门店设置 ※** 

**x** III

 $\overline{3}$ 

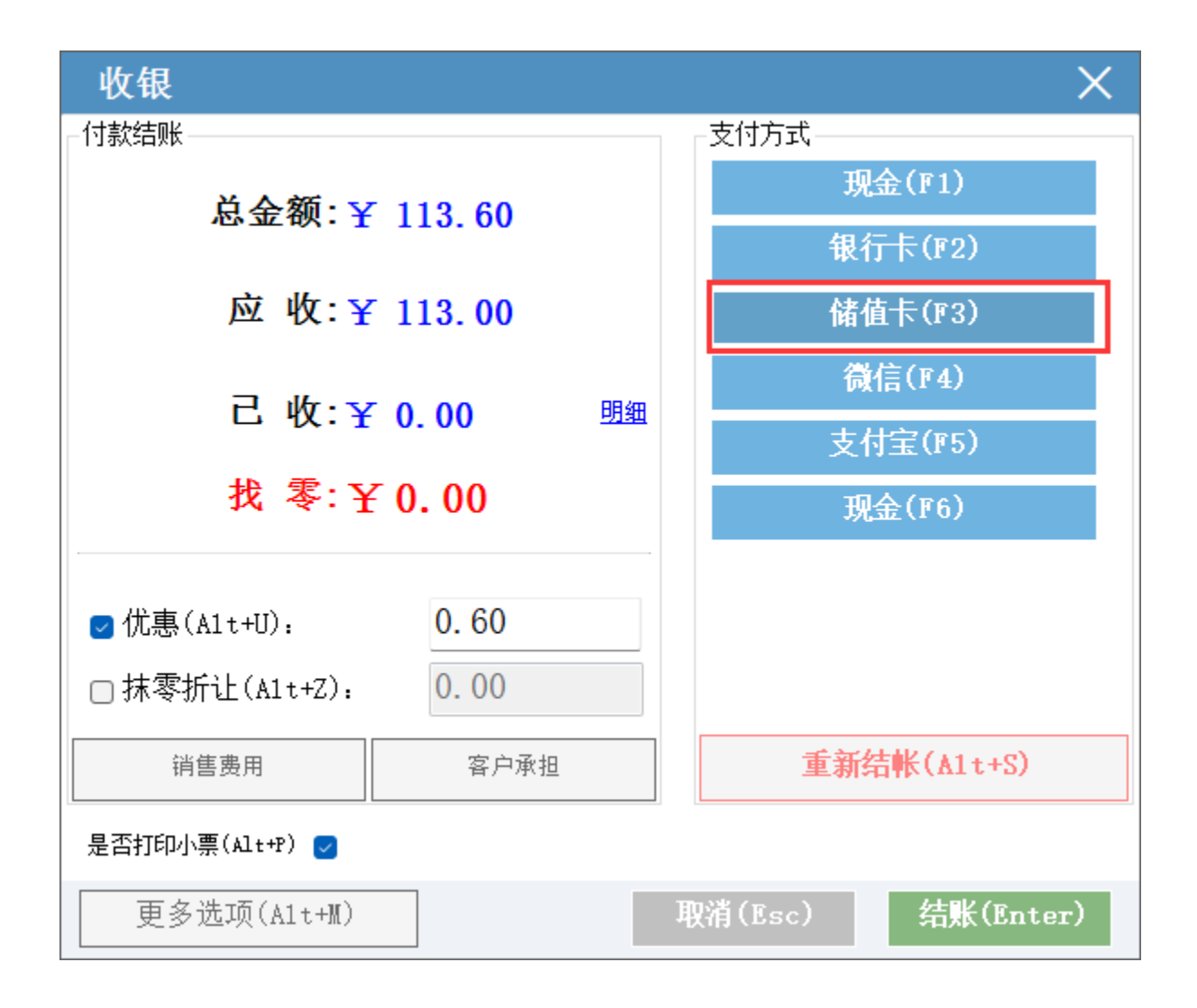

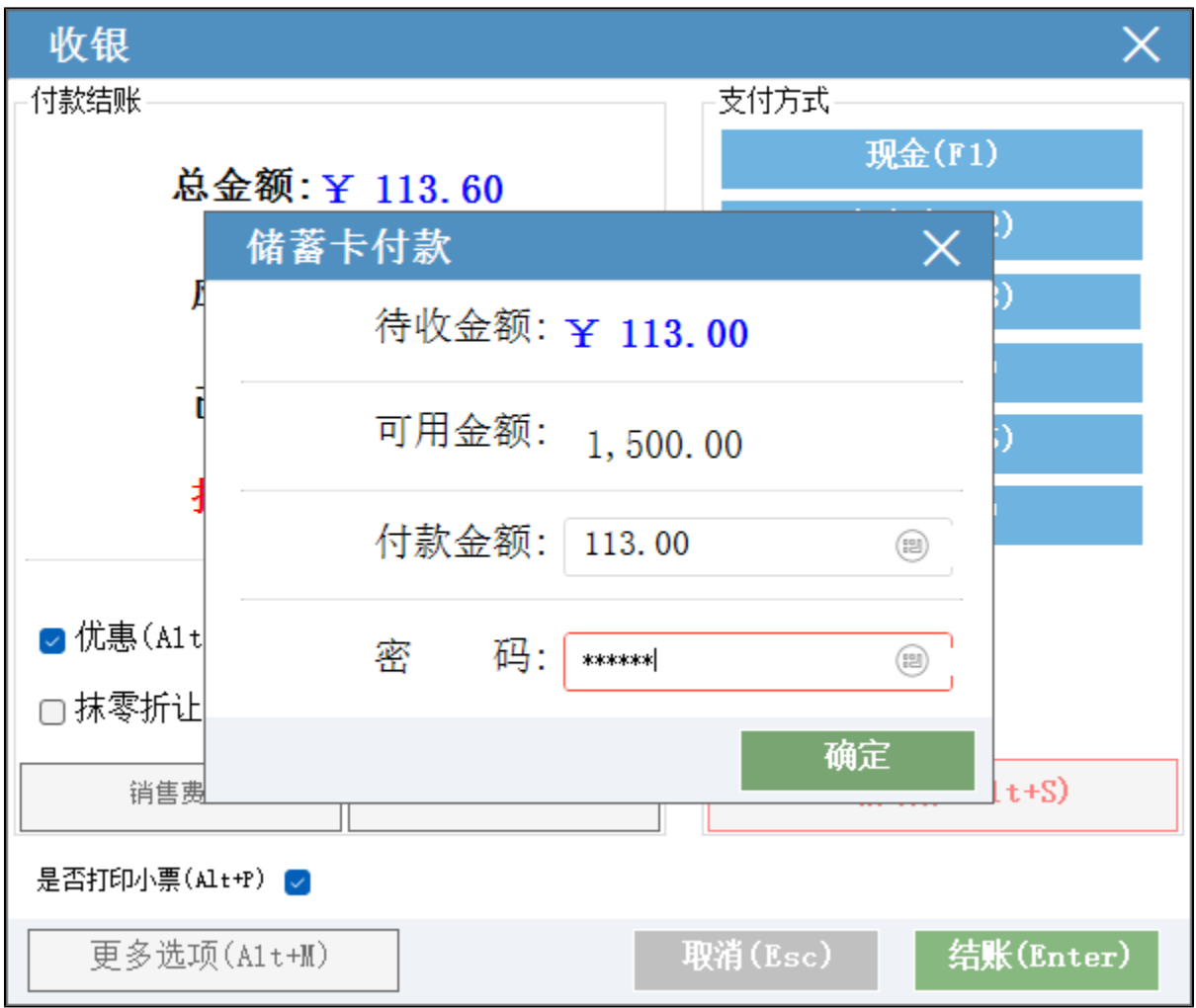